Mapping<br>INFORMATION PLATFORM

**Issues/Questions from the MIP Studies Workflow Open Conference Call on October 23, 2008** 

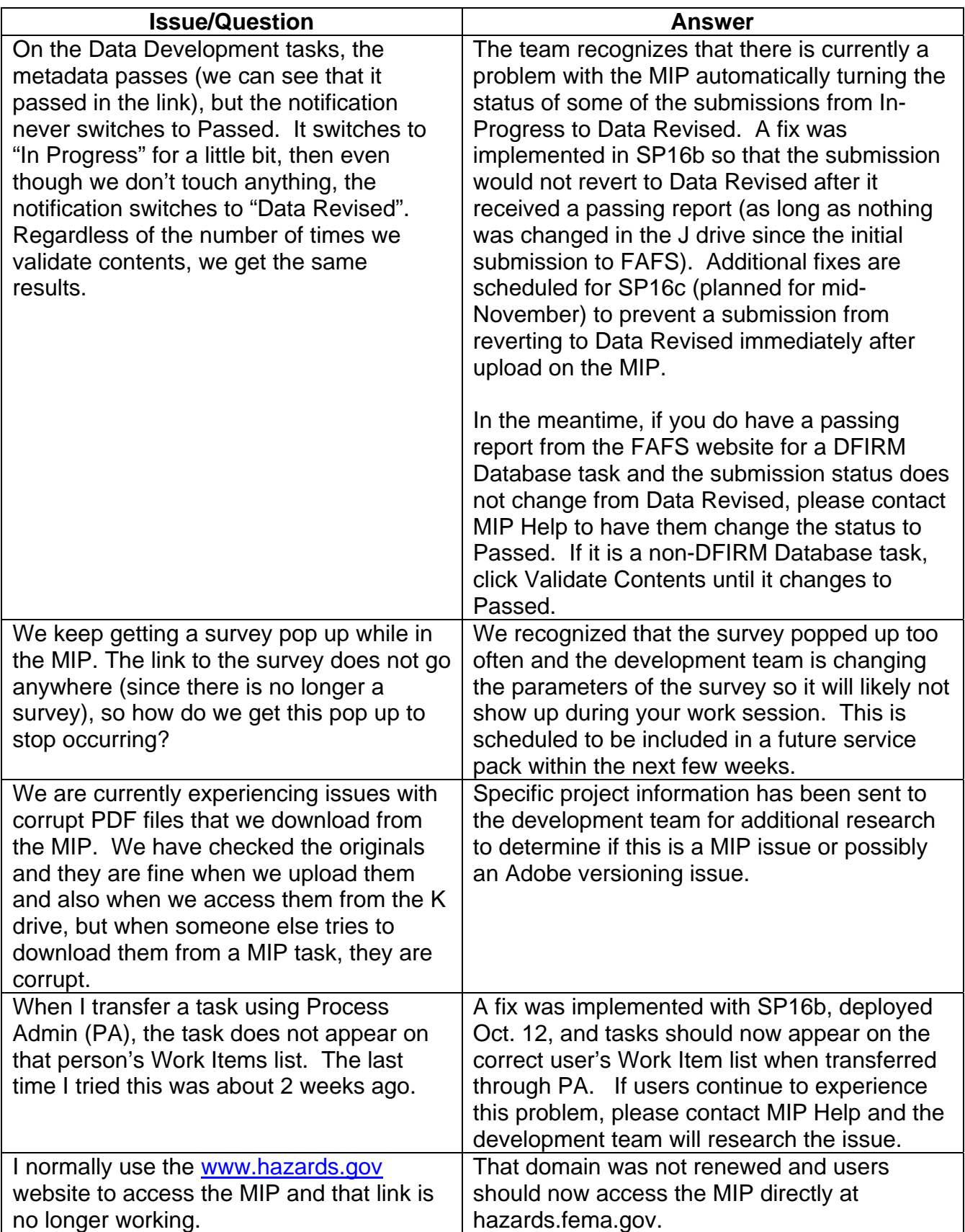

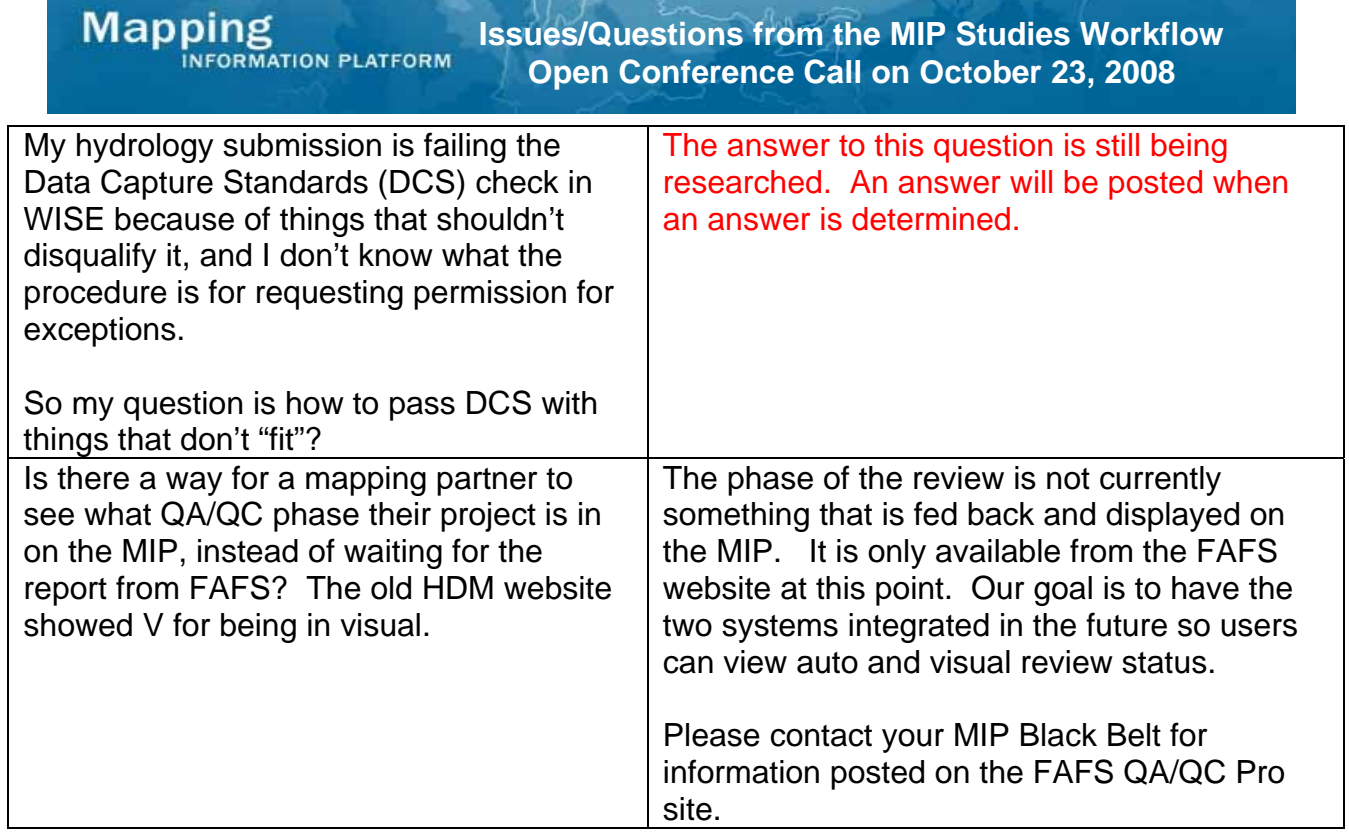